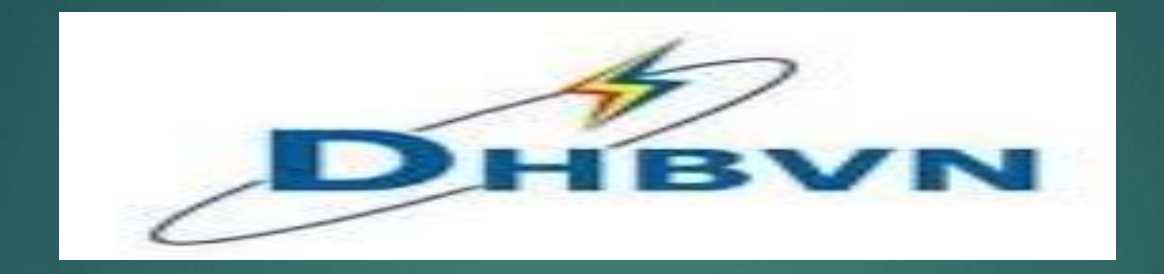

## **Income Tax Declaration Portal**

## **Portal Home Page**

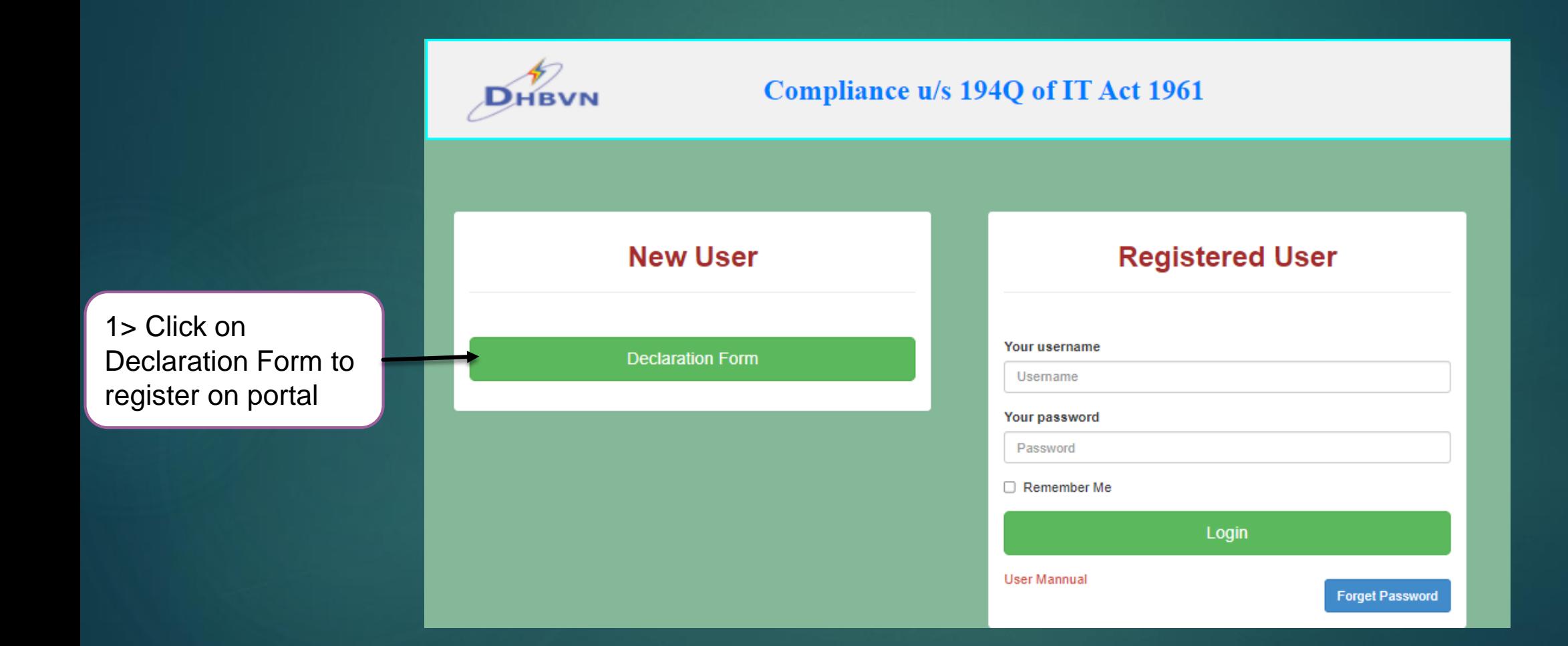

## **Registration Form**

#### **Declaration Form for Compliance u/s 194Q**

#### Dear Customer,

At you may be aware the Central Government by Finance Act, 2021 has widened the scope of Tax Deduction at Source 6e TDS) with effect from July 1 2021 by ducing section 1940 with respect to purchase of goods. Further, the second provision to Section 2000(1H) of the Income Tax Act, 1961 (the Act) states that if a baser is liable to deduct tax at source under any other provision of this Act on the goods purchased by him from the saller and has deducted such amount, then the provisions of Sec 206/1H) is not applicable. Thus, provisions of Section 1940 and the provisions of Section 206C/1H) are mutually exclusive.

above, request you to provide us the information which will help DHBVN in determining applicability of Tax Deducted at Source (TDS).

We look forward to your continued support

After providing your input, we appreciate your acknowledgement

#### I / We would like to inform that I / we have read and understood the provisions of Section 194Q of the Act and, we hereby confirm that:

Our aggregate turnover exceeds INR 10 Cross for FV 2020-21. Hence, we are covered within the ambit of Section 1940 of the Income Tax Act, 1961 effective from July 1, 2021. Therefore I/we would be deducting Tax Deduction at Source (TDS) at per the income Tax Act. Further, we hereby agree to adequately compensa and indemnify DHEVN/PAN Number AARCD0032C) to the extent of tax, interest, penalty or any other amount towards non-deduction of TDS as re-Continue 1940) of the Income Tax Art, 1961.

Royle

nt for the purpose of compliance

Our appregate turnover exceeds INR 18 Crore for FY 2020-21

#### **Electricity Account No**

Enter your Electricity Account N

Name

**BAN No** 

Enter your PAN No

TAN No 1 Enter your TAN N

Name of the authorised signatory of Customer

Designation of the Authorized Signatory of Custome

Name of the authorized signatory of Custome

Designation of the Authorised Signatory of Customer\*

Mobile No<sup>+</sup> **Enter Mobile No** 

Email ID of Customer

with tax laws in indi-

**C. LOWe hereby a** da mar constant mod strikering PHEMI wa collars and concerns the data consider incident and also

Submit

4> After clicking on Back button, it will redirect to Home Page of portal

1>All fields are mandatory to be filled for registration

2> Please fill all entries carefully. Once submitted form can't be edited

3> Submit the registration form

## **Submitted Declaration With DHBVN**

### **Declaration Form for Compliance u/s 194Q**

#### **Dear Customer**

As you may be aware the Central Government by Finance Act, 2021 has widened the scope of Tax Deduction at Source (ie TDS) with effect from July 1 2021 by introducing raction 1940, with request to purchase of goods. Further, the ascend provides Section 2062(19) of the locater to Act, 1961 (the Act) mass that if could the provisions of Sec 206(1H) is not applicable. Thus, provisions of Section 1940 and the provisions of Section 206C(1H) are mutually exclusive

in view of the above, request you to provide us the information which will help DHRVN in determining applicability of Tax Deducted at Squrce (TDS)

We look forward to your continued support.

After providing your input, we appreciate your acknowledgement.

#### I / We would like to inform that I / we have read and understood the provisions of Section 194Q of the Act and, we hereby confirm that:

Our accreages tumper expedic INR 10 Crore for EV 2020-21. Hence, we are covered within the ambit of Section 1940 of the income Tax Act, 1961 effective from July 1, 2021. Therefore Uwe would be deducting Tax Deduction at Source (TDS) as per the income Tax Act. Further, we hereby agree to adequately compensate and indemnity DHBVN(PAN Number: AABCD0033C) to the extent of tax, interest, penalty or any other amount towards non deduction of TDS as required under Section 1940 of the Income Tax Act, 1961.

**Electricity Account No** 

Name Test.

 $\sim$ 

**PAN No INDECANT** 

**TAN No** LPER12345K

Name of the authorised signatory of Customer ment.

Designation of the Authorised Signatory of Customer **ENGINEER** 

Mobile No 8299005783

**Email ID of Customer** 

aditya@weexcelin mitted Date

UWe hereby prov

tax laws in India

Login with portal.

Print the submitted declaration with **DHBVN** 

Print

sent and authorize DHBVN to collect and process the data provided under this document for the purpose

Login

## **Login With Portal**

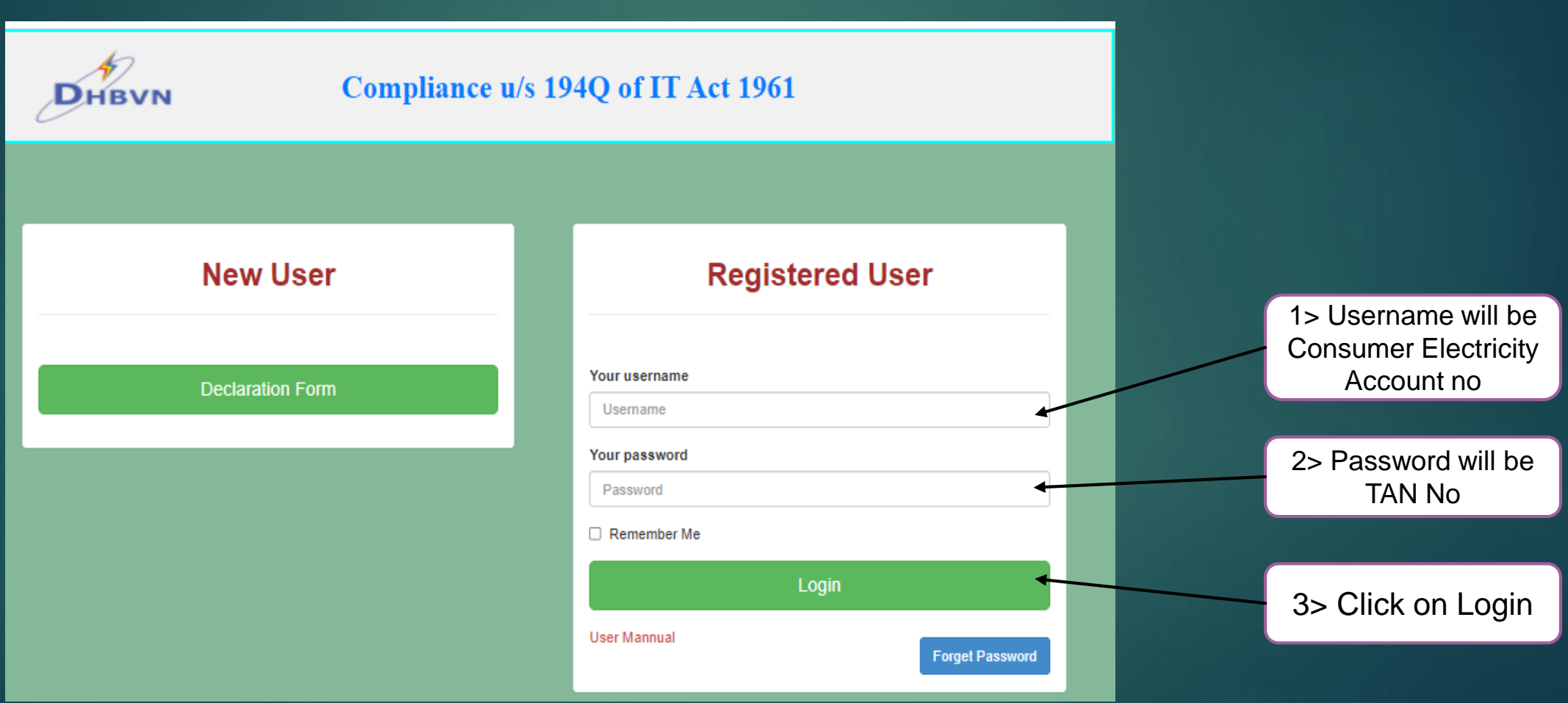

## **User Dashboard**

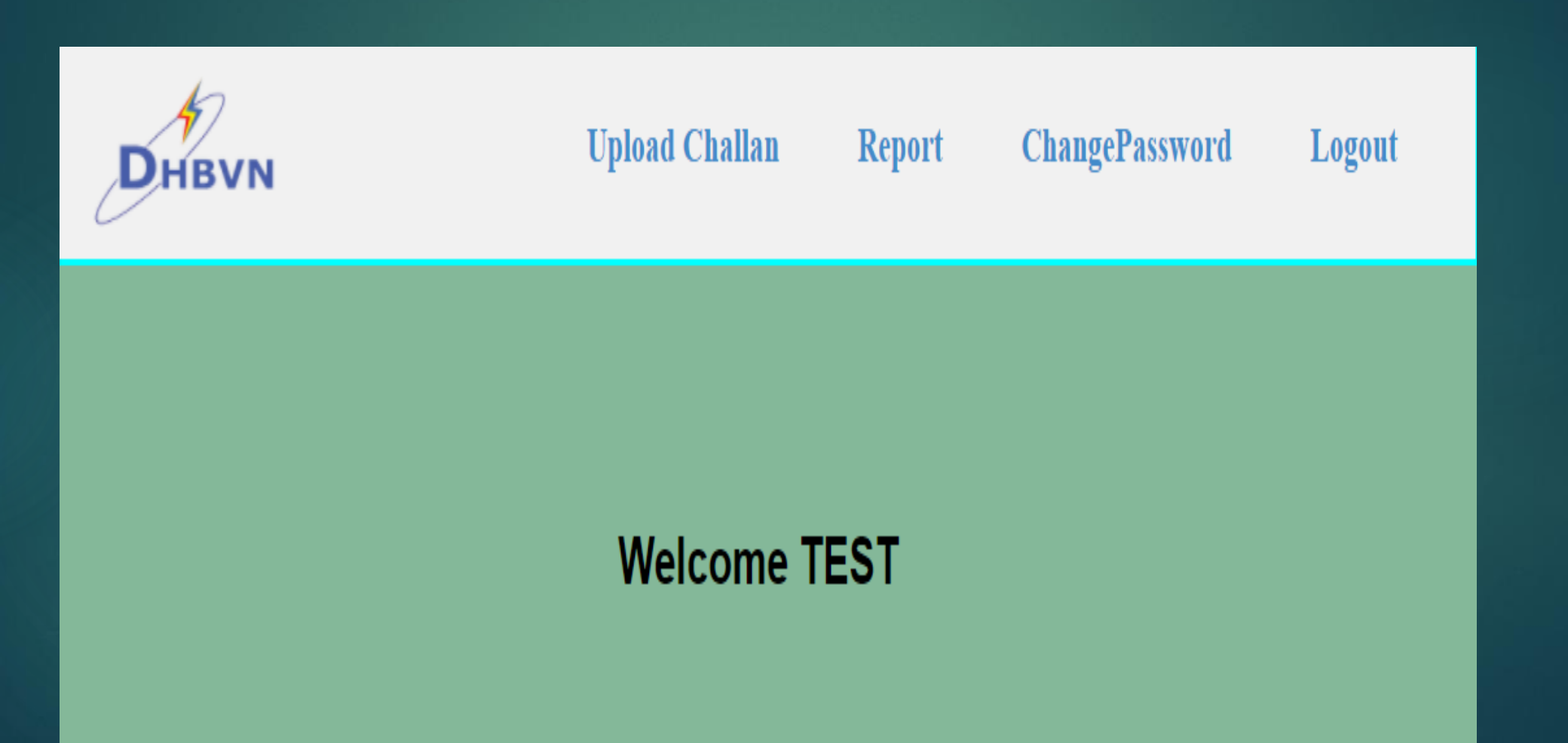

## **Upload Challan**

## **Upload Challan**

### Challan No<sup>\*</sup>

Please enter challan no

### **Total Challan Amount\***

Please enter challan amount

### Challan Amount (DHBVN Share) \*

Please enter challan amount

### Challan Date\*

DD-MM-YYYYY

### Mode Of Payment\*

**OThrough Bank Challan** 

### **®Through Online Mode**

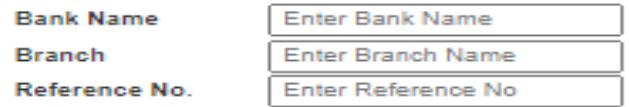

### **Upload Challan**

Choose File No file chosen

File Should be PDF only and size should be upto 500kb.

## 1> It is mandatory to fill all the details about Challan

2> Mention the challan date as per challan

3> Select the mode of payment. Bank name and branch name is common for both mode of payment

4> File size should be upto 500 kb in PDF format

### Submit

## **Change Password**

## **Change Password**

### **Current Password**

**Current Password** 

### **New Password**

New Password

### **Confirm Password**

New Password is Required

**Change Password** 

Enter your current password

New password and confirm password should be same

Click on Change Password to change the password

## **Forget Password**

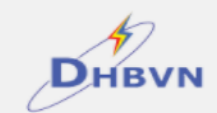

## **Compliance u/s 194Q of IT Act 1961**

**New User** 

**Declaration Form** 

## **Registered User**

#### Your username

Username

### Your password

Password

User Mannual

Remember Me

Login

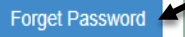

**Click on Forget** Password to set the password

## **Forget Password**

## **Forget Password**

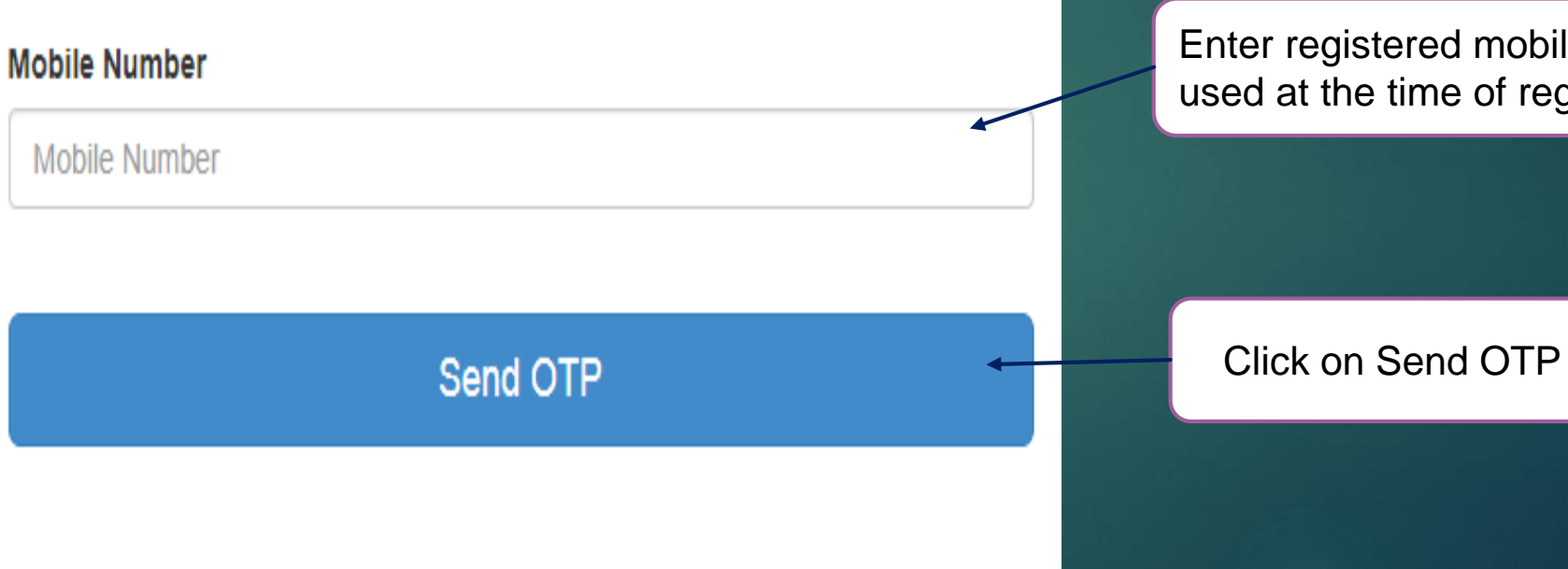

Enter registered mobile no used at the time of registration

## **Confirm OTP**

## **Forget Password**

## **OTP**

OTP

## Confirm OTP

Enter OTP received on registered mobile no and click on Confirm OTP

Password has be changed. New password will be your TAN No

# "Thank You"